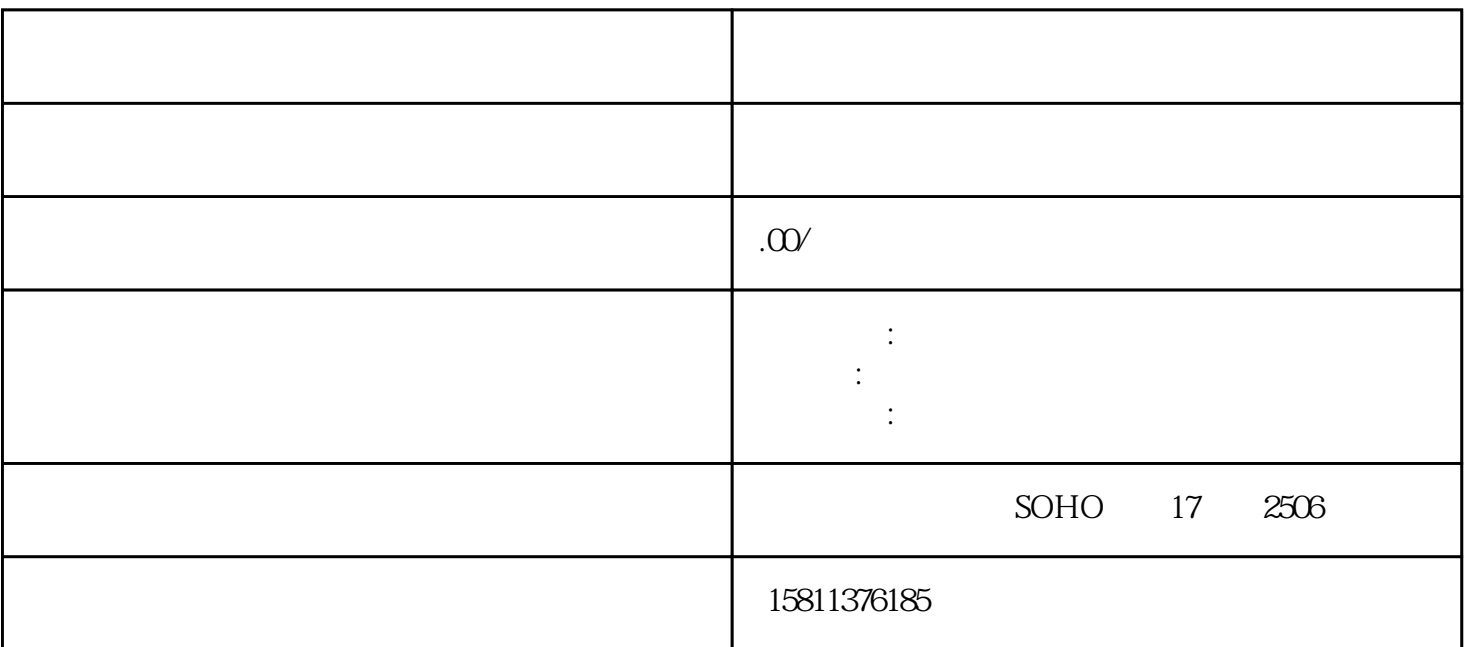

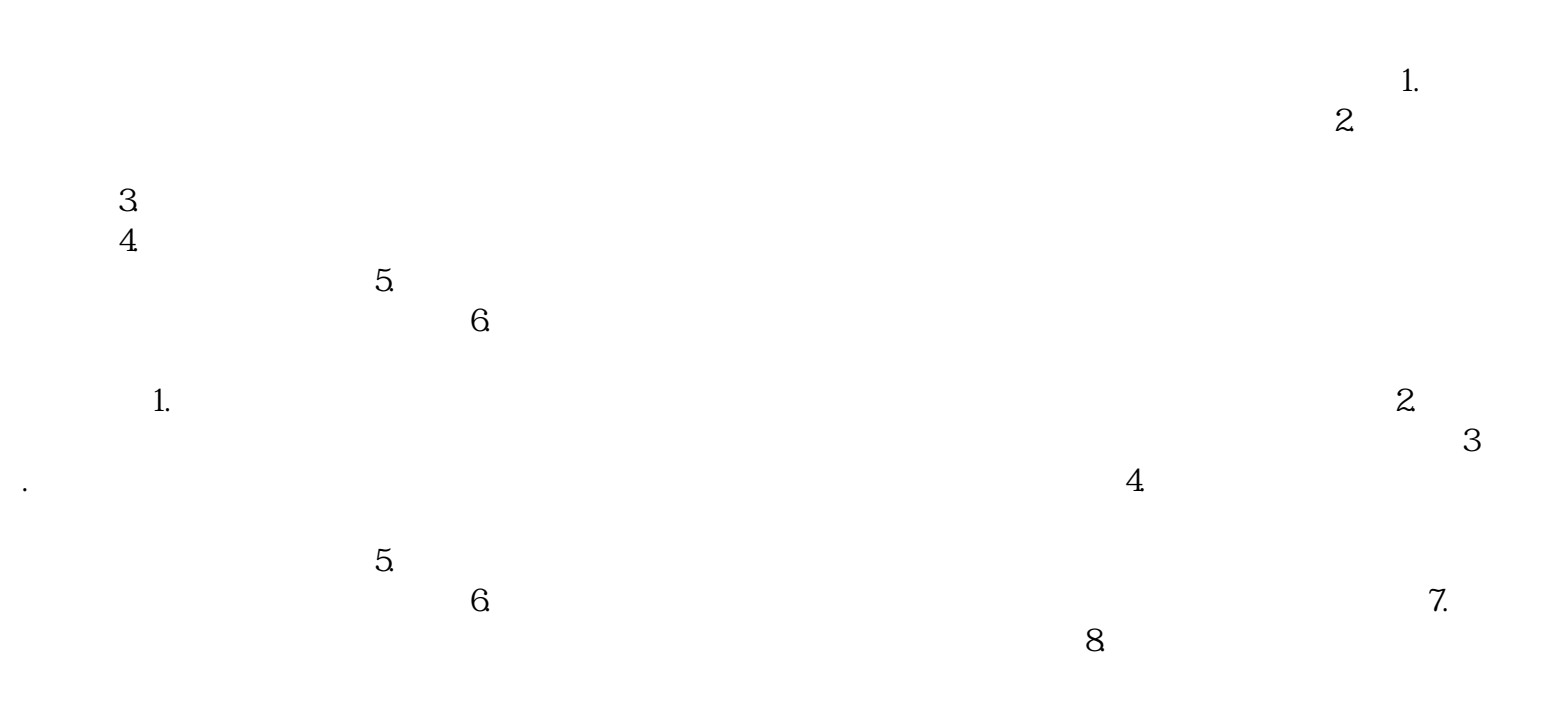

 $1000$  1.

 $\sim$  2.  $\sim$ 

## zhengfubumen

 $\sim$  1.

 $\sim$  2.  $\sim$  $3.$ 

 $4$